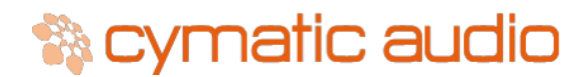

# **uTrack24 Firmware 3017 Release Notes**

## **Firmware Build 3017 (Nov 2015)**

Firmware build 3017 incorporates all new features of previous firmware builds, as well as the following new features and fixes:

## **New Features**

- Next song is Pre-Loaded while the current song is in playback. All the song parameters should be same as the current song for the preload to happen. With this feature, the next song could start playback without a gap in time. Next song change is not allowed 10 seconds before audio of the active song ends.
- Gapless playback of songs with MIDI. All song parameters (channel count, sample rate and bit depth) of the two songs should be same for gapless playback.
- Midi Panic reset is sent on long press of STOP button. All notes off are sent when song is paused or stopped.
- Folder Playback Mode introduced: Songs in the active folder are played back according to the folder mode chosen. Folder mode is applicable for both multitrack and stereo songs.
- Signal can be chosen to be pre fader or post fader. When post fader is chosen, the fader values in the mixer impact the output levels of the signal. When pre fader is chosen, the outputs are played out at the default levels.
- Saved parameters are not lost when doing a firmware upgrade
- Automatic update of software by plugging in a drive with the firmware update file (in .bcd format) on the root folder.

## **Bug Fixes**

- Support for G-drive, Glyph drive and Glyph raid drives
- Loading saved mixer parameters at startup
- Optimized browsing the drive with uRemote
- Loop setup improved with uRemote

#### **Others**

- Channel count and sample size not changed automatically for flash drives
- PLAY button is reactive during preloading
- RECORD button is reactive when pre-recording is ongoing.

## **Firmware Build 2913 (Oct 2015)**

## **Bug Fixes**

- Fixed playback of MIDI files exported from some DAW's that tend to use running status even after SysEx or Meta events are sent.
- Fixed the error in recording when a full disk is formatted and recording is started without restarting the uTrack24

## **Firmware Build 2746 (July 2015)**

Firmware build 2746 incorporates all new features of previous firmware builds, as well as the following new features and fixes:

## **New Features**

**MIDI Playback:** The uTrack24 can now output MIDI data from its rear panel MIDI output, in sync with a loaded audio project.

**Support for MADI Module:** The new firmware adds support for the user-installable MADI module, allowing the uTrack24 to send and receive 24 channels of audio over MADI streams.

**88.2 kHz/96kHz Support on OS X:** When used as an audio interface on OS X, the uTrack24 now supports sample rates of 88.2 kHz and 96 kHz.

For full details of the new features described above, please refer to the latets update of the uTrack24 user's manual, available at [www.cymaticaudio.com/downloads](http://www.cymaticaudio.com/downloads)

#### **Bug Fixes**

- Fixed the issue where mixer parameters for playback were not loaded properly with empty tracks in a multi-track song
- Fixed and issue where the firmware update screen and web page were unreactive. This will be visible to the user only in the next update
- Improved networking performance with uRemote. Resolved the occasional reboot issue when operating in heavy WiFi environment.

## **Firmware Build 2469 (April 2015)**

Firmware build 2469 incorporates all new features of previous firmware builds, as well as the following new features and fixes:

#### **New Features**

**Support for uRemote:** The new firmware adds support for the 'uRemote" remote control software, available for iPad, iPhone, OS X and Windows. For more information on uRemote, please visit www.cymaticaudio.com/downloads

**New Metering Scale:** Firmware build 2469 changes the metering values of the uTrack24, in order to provide you with more accurate metering. The new metering works as follows:

**Channel Focus Mode:** The -20dB LED illuminates when the signal reaches a level between -18dB and -20dB

## **Channel Focus Mode AND 24CH Metering Mode:**

- The orange LEDs illuminate when the signal reaches -9dB.
- In Playback mode, the red "overload" LED illuminates when the signal reaches -.25 dB
- In recording mode, the red "overload" LED illuminates when the signal reaches -3 dB

## **Bug Fixes**

- Fixed an issue with displaying a long IP address name in the screen display
- Fixed an issue with loading mixer settings at startup
- Removed blinking LED for armed channels at the start of recording
- Wait time in Playlist are more accurate.

## **Firmware Build 2136 (December 2014)**

Firmware build 2136 adds the following new features to your uTrack24:

**Autoplay:** The uTrack24 now contains a new "Autoplay" function when it is booted up.

If one of the two "#PLAYLISTS" folders contains a playlist file that is named 'autoplay.play', this playlist will automatically be loaded and playback started, when the uTrack24 is powered up.

**Separate Channel Pair Assignments:** Stereo output channel pairs can now be selected separately, for both 44.1/48 kHz playback mode (24 channels) and for 96/88.2 kHz playback mode (8 channel)

**Instant playback:** When a song is selected for more than 2 seconds, it will be preloaded in order to start playback without delay. Note that the "Pre-recording" feature needs to be disabled in the device Menu for the function to work.

**Skip forward / backward in playback loop:** When in playback loop mode, the skip forward/backward buttons will cause the playback cursor to jump to the next or previous marker respectively to the beginning of the song if no marker is available.

**Channel Focus Mode Level Meters:** Level meters are now also enabled in playback loop mode.

**Hard Drive Sleep Mode Bypass:** An always on "stay awake" function has been added, in order to keep certain hard drive models from going into sleep mode when used with a uTrack24.

## **Known Issues**

The uTrack24 exhibits the following known issues when used with the current 2746 firmware.

## **Issue ID: 10503**

**Issue:** Synchronization to External Clock is currently not supported when using as USB Interface under OSX.

**Workaround:** No workaround is present at this time. Issue will be corrected in future firmware update.

## **Issue ID: 10518**

**Issue:** When using iOS and creating a new project in iOS multitrack app, if the uTrack24 sample rate doesn't match the sample rate set in the app, audio clicks may occur. **Workaround:** Disconnect the uTrack24 from the iPad and then reconnect or reboot the uTrack24

#### **Issue ID: 10519**

**Issue:** Unable to change uTrack24 sample rate from within OSX DAW application **Workaround:** Use the OS X "Audio and MIDI Setup" to change the sample rate

## **Issue ID: 10544**

**Symptom:** When using as USB Interface in Windows and playing back audio at 88.2kHz, audio clicks might occur

**Workaround:** No workaround is present at this time. Issue will be corrected in future firmware update.